# Министерство науки и высшего образования Российской Федерации федеральное государственное бюджетное образовательное учреждение высшего образования «Санкт-Петербургский государственный университет промышленных технологий и дизайна» (СПбГУПТД)

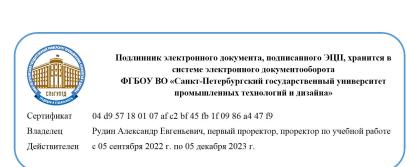

УТВЕРЖДАЮ Первый проректор, проректор по УР

\_\_\_\_\_\_\_\_\_\_\_\_\_\_\_\_\_\_\_\_А.Е. Рудин

«21» февраля 2023 года

# **Рабочая программа дисциплины**

**Б1.В.ДВ.06.02** Расчет и проектирование механических передач Учебный план: 2023-2024 15.03.04 ИИТА АТПиУвМПК ЗАО №1-3-149.plx Кафедра: 28 Машиноведения Направление подготовки: (специальность) 15.03.04 Автоматизация технологических процессов и производств Профиль подготовки: (специализация) Автоматизация технологических процессов и управления в многоотраслевых производственных комплексах Уровень образования: бакалавриат Форма обучения: заочная

# **План учебного процесса**

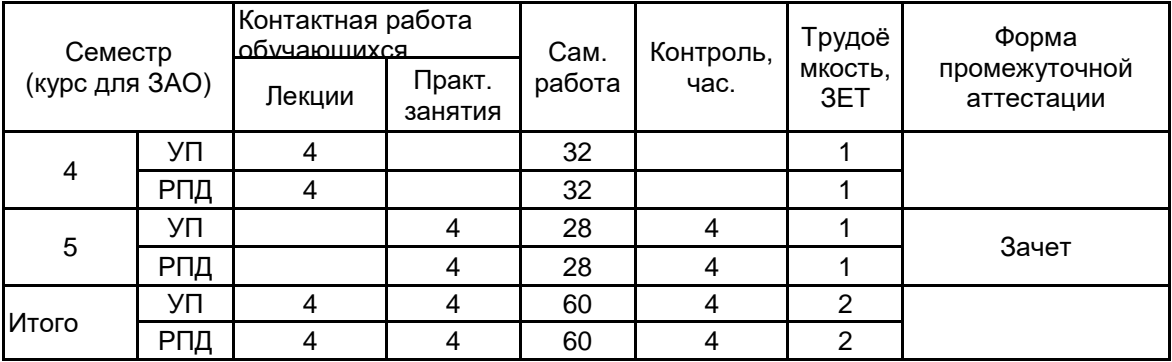

Рабочая программа дисциплины составлена в соответствии с федеральным государственным образовательным стандартом высшего образования по направлению подготовки 15.03.04 Автоматизация технологических процессов и производств, утверждённым приказом Минобрнауки России от 09.08.2021 г. № 730

Составитель (и): кандидат технических наук, Доцент и поставление по подделгательно при технических наук, Доцент

Владимировна

\_\_\_\_\_\_\_\_\_\_\_\_\_\_\_\_\_\_\_\_ Марковец Алексей Владимирович

От кафедры составителя: Заведующий кафедрой машиноведения

Энтин Виталий Яковлевич

От выпускающей кафедры: Заведующий кафедрой

Методический отдел: Макаренко С.В.

 $\_$  ,  $\_$  ,  $\_$  ,  $\_$  ,  $\_$  ,  $\_$  ,  $\_$  ,  $\_$  ,  $\_$  ,  $\_$  ,  $\_$  ,  $\_$  ,  $\_$  ,  $\_$  ,  $\_$  ,  $\_$  ,  $\_$  ,  $\_$  ,  $\_$  ,  $\_$  ,  $\_$  ,  $\_$  ,  $\_$  ,  $\_$  ,  $\_$  ,  $\_$  ,  $\_$  ,  $\_$  ,  $\_$  ,  $\_$  ,  $\_$  ,  $\_$  ,  $\_$  ,  $\_$  ,  $\_$  ,  $\_$  ,  $\_$  ,

#### **1 ВВЕДЕНИЕ К РАБОЧЕЙ ПРОГРАММЕ ДИСЦИПЛИНЫ**

**1.1 Цель дисциплины:** Сформировать компетенции обучающегося в области использования современного программного обеспечения применительно к задачам проектирования механических передач

#### **1.2 Задачи дисциплины:**

Раскрыть принципы проектирования механических передач с использованием возможностей современных САПР

Показать особенности создания электронных моделей узлов машин на основе использования возможностей пакета КОМПАС3D

## **1.3 Требования к предварительной подготовке обучающегося:**

Предварительная подготовка предполагает создание основы для формирования компетенций, указанных в п. 2, при изучении дисциплин:

Прикладная механика

Теоретическая механика

Компьютерная графика систем автоматизации

Теория колебаний

# **2 КОМПЕТЕНЦИИ ОБУЧАЮЩЕГОСЯ, ФОРМИРУЕМЫЕ В РЕЗУЛЬТАТЕ ОСВОЕНИЯ ДИСЦИПЛИНЫ**

**ПК-4: Способен осуществлять организационное, материальное и документационное обеспечение технического обслуживания и ремонта гибких производственных систем в машиностроении**

**Знать:** возможности САПР по расчету и проектированию деталей и узлов машиностроительных конструкций **Уметь:** использовать САПР для расчета и проектирования деталей и узлов машиностроительных конструкций

**Владеть:** навыками расчета и проектирования деталей и узлов машиностроительных конструкций в САПР

# **3 РЕЗУЛЬТАТЫ ОБУЧЕНИЯ ПО ДИСЦИПЛИНЕ**

h

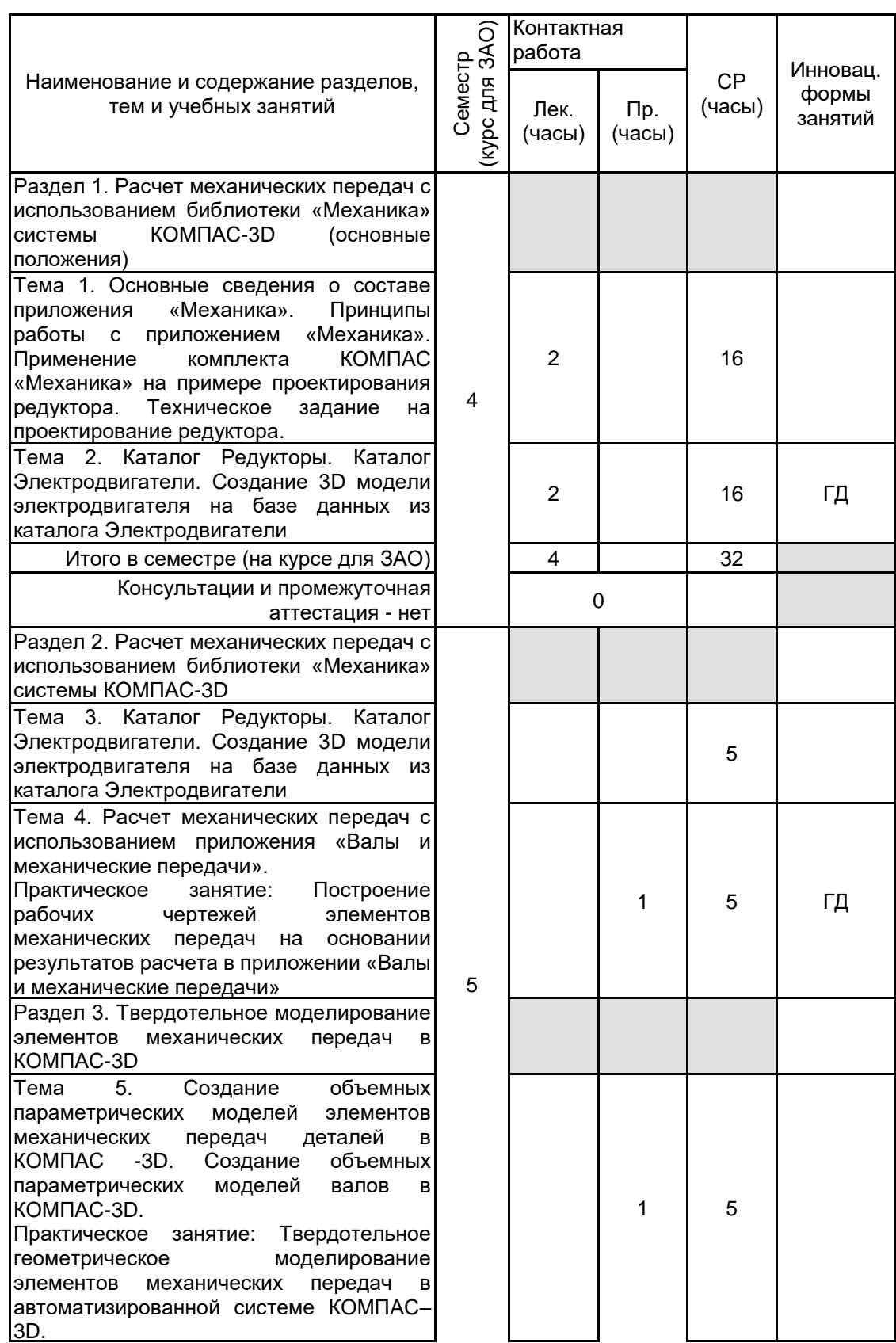

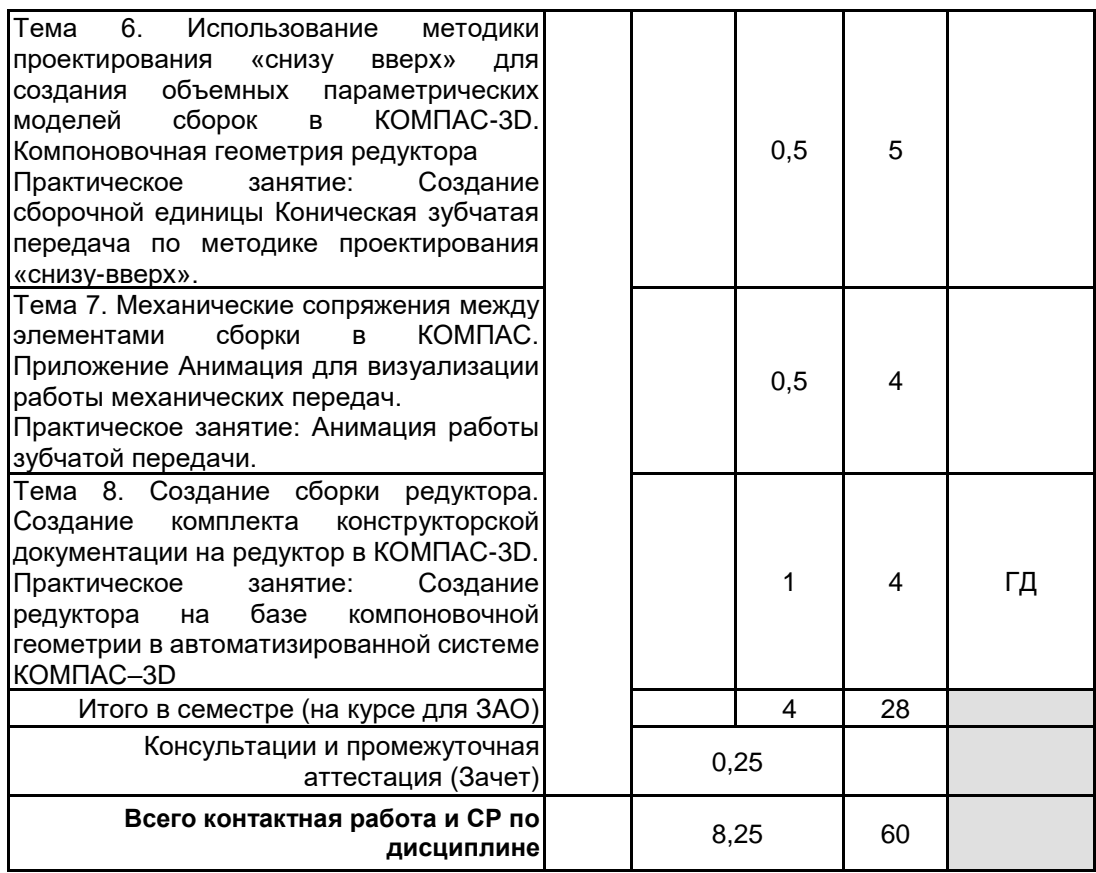

# **4 КУРСОВОЕ ПРОЕКТИРОВАНИЕ**

Курсовое проектирование учебным планом не предусмотрено

# **5. ФОНД ОЦЕНОЧНЫХ СРЕДСТВ ДЛЯ ПРОВЕДЕНИЯ ПРОМЕЖУТОЧНОЙ АТТЕСТАЦИИ**

# **5.1 Описание показателей, критериев и системы оценивания результатов обучения**

# **5.1.1 Показатели оценивания**

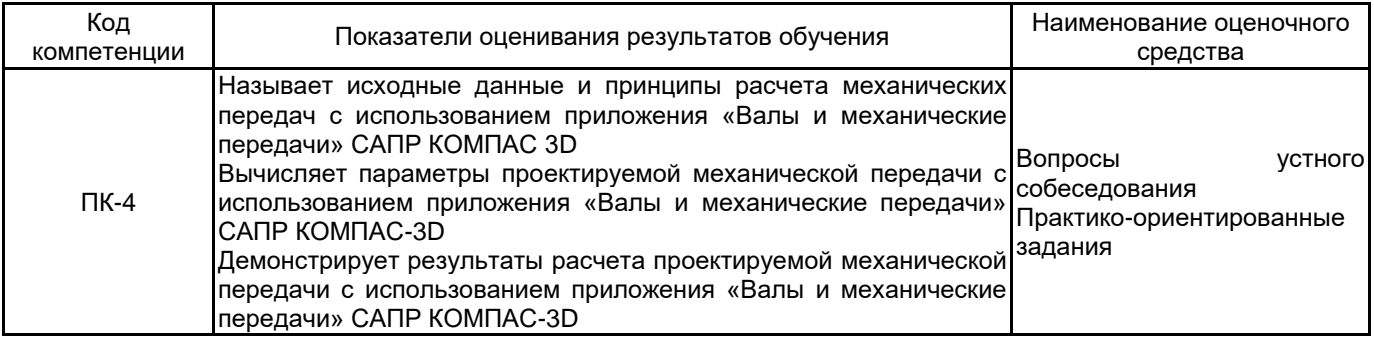

## **5.1.2 Система и критерии оценивания**

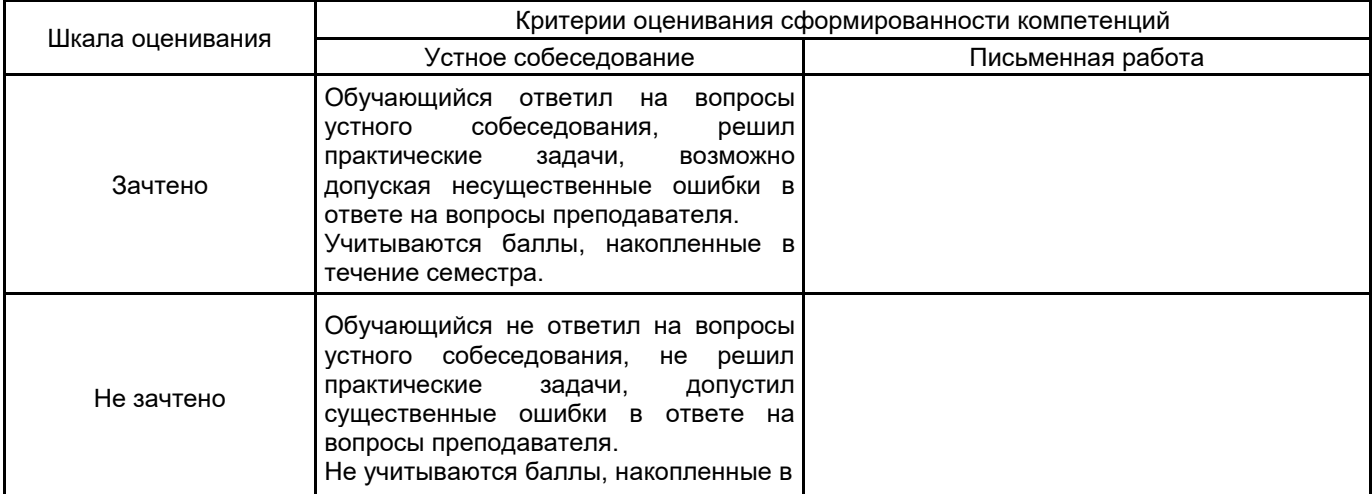

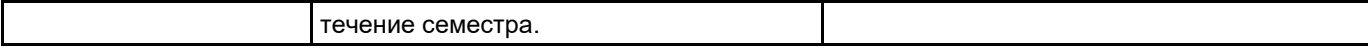

# **5.2 Типовые контрольные задания или иные материалы, необходимые для оценки знаний, умений, навыков и (или) опыта деятельности**

**5.2.1 Перечень контрольных вопросов**

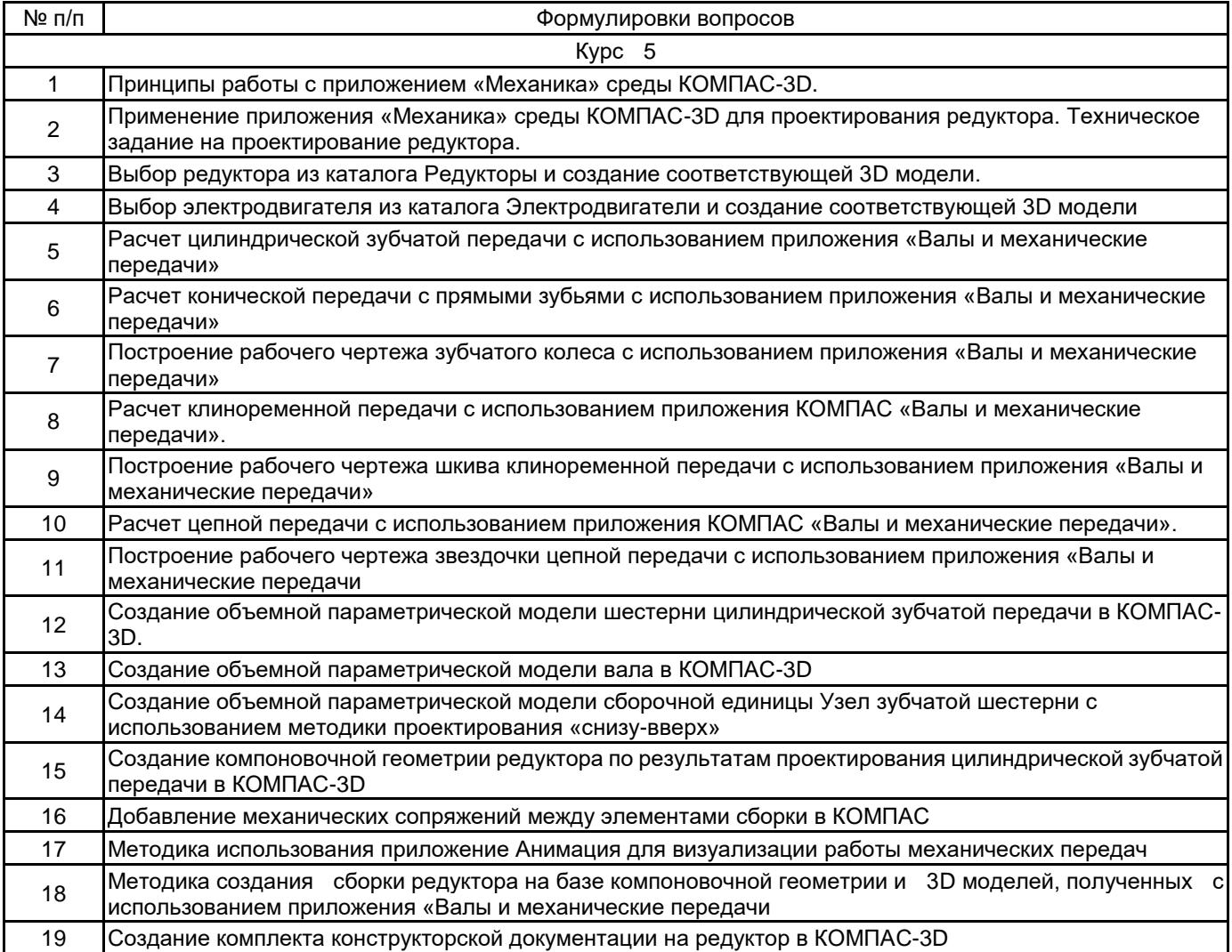

#### **5.2.2 Типовые тестовые задания**

Не предусмотрено

#### **5.2.3 Типовые практико-ориентированные задания (задачи, кейсы)**

1. Создать электронную модель детали «вал» с использованием приложения «Валы и механические передачи» по индивидуальному заданию. Построить ассоциированный с моделью рабочий чертеж вала в соответствии ЕСКД

2. Выполнить геометрический расчёт цилиндрической зубчатой передачи в приложении «Валы и механические передачи» системы КОМПАС. По результатам расчёта построить чертеж зубчатой шестерни

3. Выполнить расчёт цилиндрической зубчатой передачи на прочность в приложении «Валы и механические передачи» системы КОМПАС. По результатам расчёта построить чертеж зубчатой шестерни

4. Выполнить геометрический расчёт клиноременной передачи в приложении «Валы и механические передачи» системы КОМПАС. По результатам расчёта построить чертеж ведущего шкива.

5. Выполнить расчёт на прочность клиноременной передачи в приложении «Валы и механические передачи» системы КОМПАС. По результатам расчёта построить чертеж ведущего шкива

6. Выполнить геометрический расчёт цепной передачи в приложении «Валы и механические передачи» системы КОМПАС. По результатам расчёта построить чертеж ведущей звездочки

#### **5.3 Методические материалы, определяющие процедуры оценивания знаний, умений, владений (навыков и (или) практического опыта деятельности)**

#### **5.3.1 Условия допуска обучающегося к промежуточной аттестации и порядок ликвидации академической задолженности**

Проведение промежуточной аттестации регламентировано локальным нормативным актом СПбГУПТД «Положение о проведении текущего контроля успеваемости и промежуточной аттестации обучающихся»

## **5.3.2 Форма проведения промежуточной аттестации по дисциплине**

Устная  $\vert$  +  $\vert$  Письменная  $\vert$  Компьютерное тестирование  $\vert$  Иная

## **5.3.3 Особенности проведения промежуточной аттестации по дисциплине**

Промежуточная аттестация в форме зачета предназначена для оценки теоретических знаний, умений и навыков при работе приложением «Механика» системы КОМПАС. Зачетное задание включает теоретический вопрос по основным приемам работы с приложением «Механика» и практическое задание на расчет механической передачи. Промежуточная аттестация осуществляется в компьютерном классе с использованием САПР КОМПАС-3D

## **6. УЧЕБНО-МЕТОДИЧЕСКОЕ И ИНФОРМАЦИОННОЕ ОБЕСПЕЧЕНИЕ ДИСЦИПЛИНЫ**

# **6.1 Учебная литература**

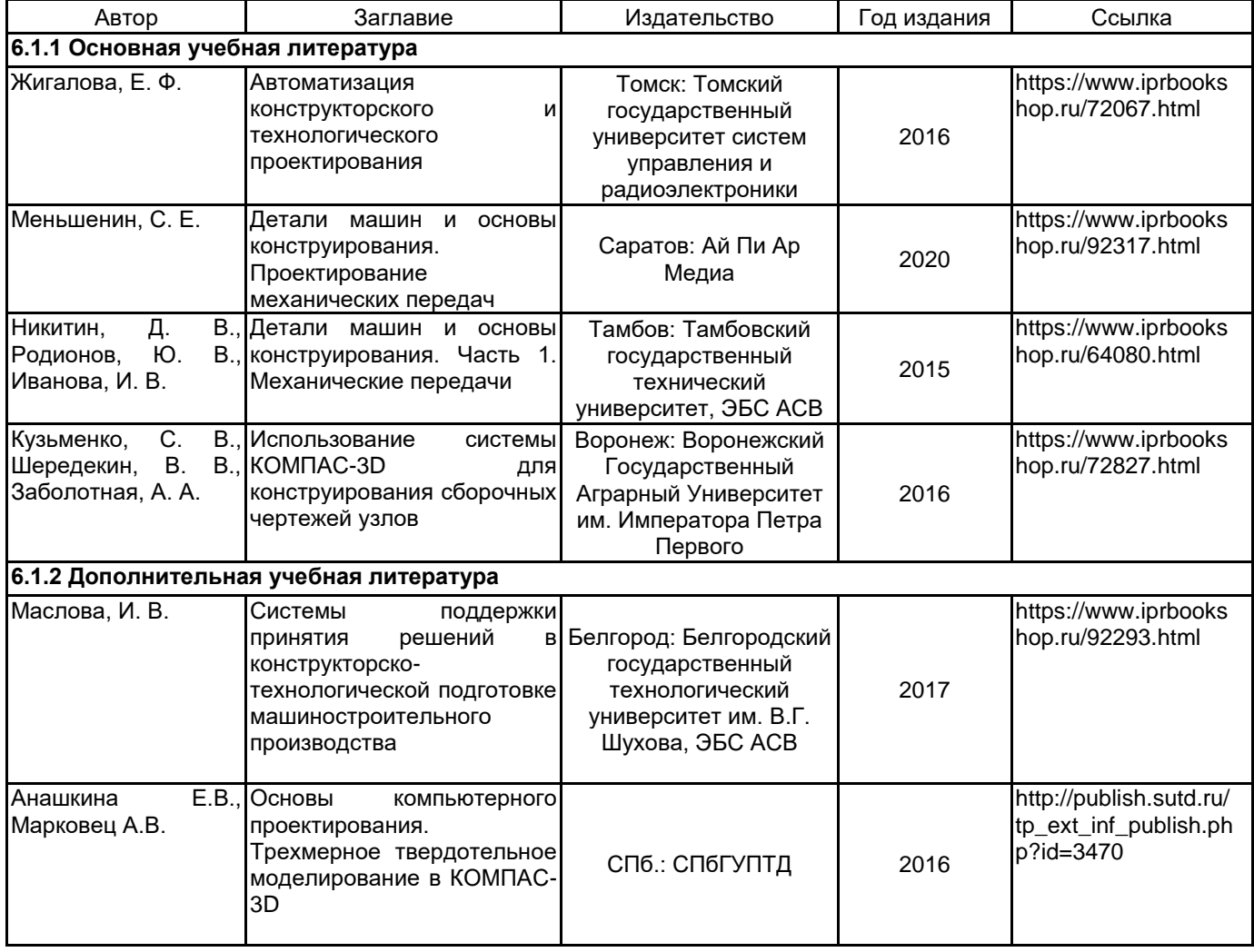

## **6.2 Перечень профессиональных баз данных и информационно-справочных систем**

Электронно-библиотечная система IPRbooks [Электронный ресурс]. URL: http://www.iprbookshop.ru/ Портал cистемs управления инженерными данными и жизненным циклом изделия ЛОЦМАН:PLM

[Электронный ресурс]. URL: https://ascon.ru/products/889/review/

Портал пользователей ПО АСКОН [Электронный ресурс]. URL: https://forum.ascon.ru/

## **6.3 Перечень лицензионного и свободно распространяемого программного обеспечения**

Microsoft Office Standart Russian Open No Level Academic

Microsoft Windows Home Russian Open No Level Academic Legalization Get Genuine (GGK) + Microsoft Windows Professional (Pro – профессиональная) Russian Upgrade Open No Level Academic

Лицензия на право использования Учебного комплекта программного обеспечения Пакет обновления КОМПАС-3D

## **6.4 Описание материально-технической базы, необходимой для осуществления образовательного процесса по дисциплине**

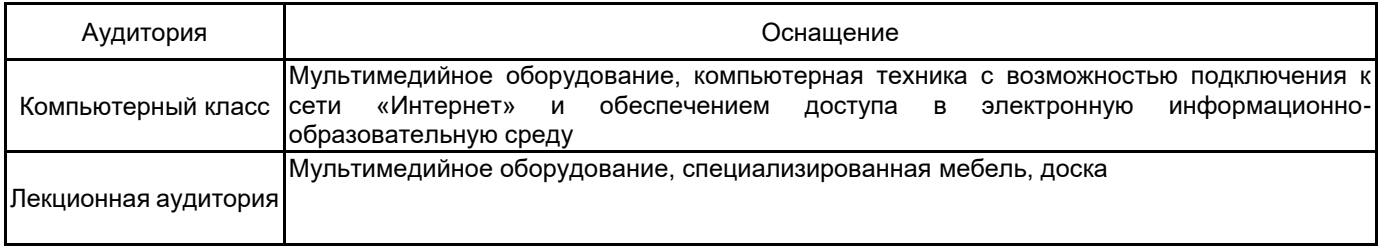